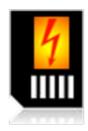

## **SD-Booster Version 1.x FAQ**

## Q: What's the best cache value setting for my smartphone?

**A:** Well, i don't have the perfect answer for you. It depends on your smartphone, your SD-Card and the data (files) stored on your SD-Card. There are some values based on experince by other users and my own tests.

Basicly you can use my standard suggestion of 2048KB. It should be works and speedup your device anyway. If you wanna have the perfect boost for your device you need to do some speed tests with the "SD Tools" (<a href="https://market.android.com/details?">https://market.android.com/details?</a> id=ales.veluscek.sdtools ). Just setup SD-Booster with different values like 512, 1024 or 2048KB and start "SD Tools" and compare your results.

## Q: What should i do if i get problems with SD-Booster?

**A:** I need some informations about your issue in order to help you. So, please answer about this questions:

- 1. Smartphone device (Manufactor and model)
- 2. SD-Card size and class
- 3. Used (customer) ROM (Name and version)
- 4. nice to have: Logcat log

## Q: SD-Booster doesn't do a speedup on my device!

**A:** Well, this could have many reasons. Just for example, it might be possible that your customer ROM shipped with a SD-Card improvment already. However, it would be nice, if you can send me informations like a "problem issue" illustrated above in order to help you. :-)

This FAQ will be extended if necessary.

Copyright (C) Daniel Mehrmann (Akusari) 2011

Date: 02/06/2011